## **PROTONE**

## **Проводной 2D сканер ICS-1290HD**

## **Руководство пользователя**

Комплектация:

- Сканер
- Кабель
- Скрепка

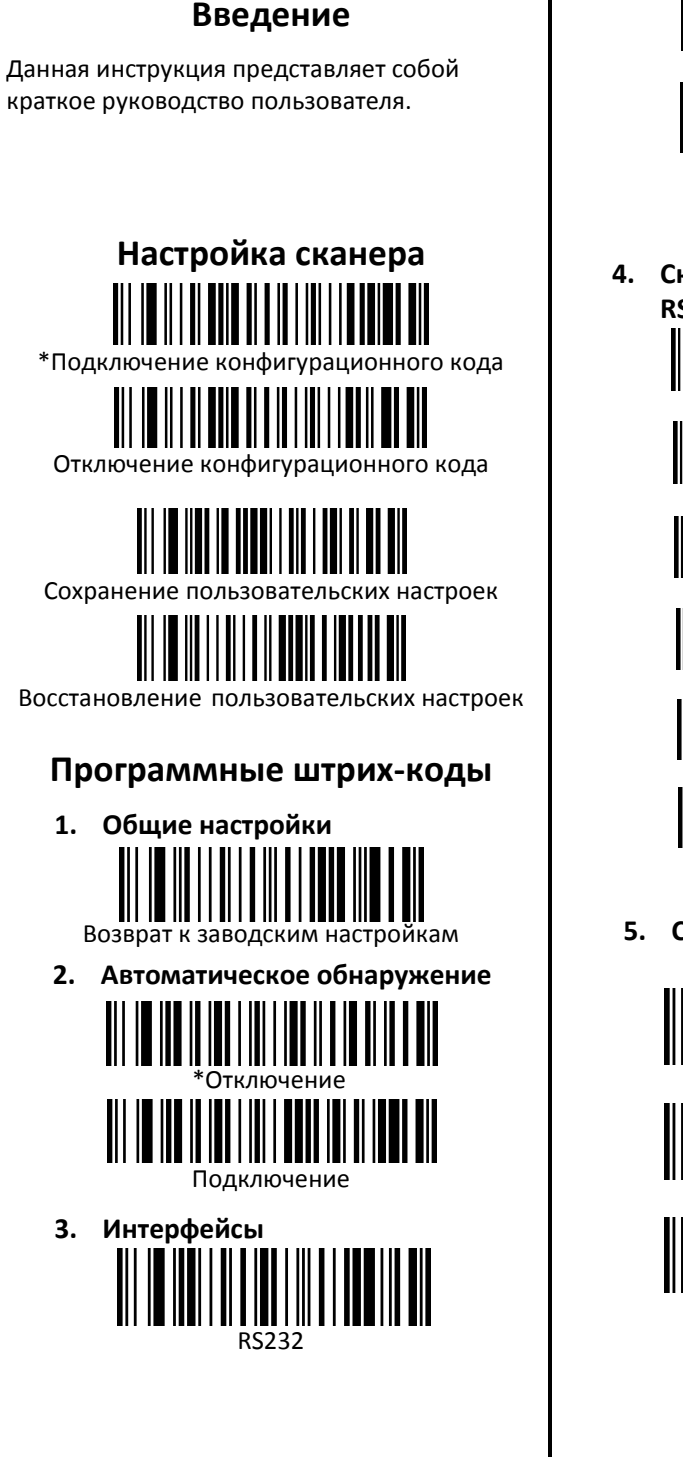

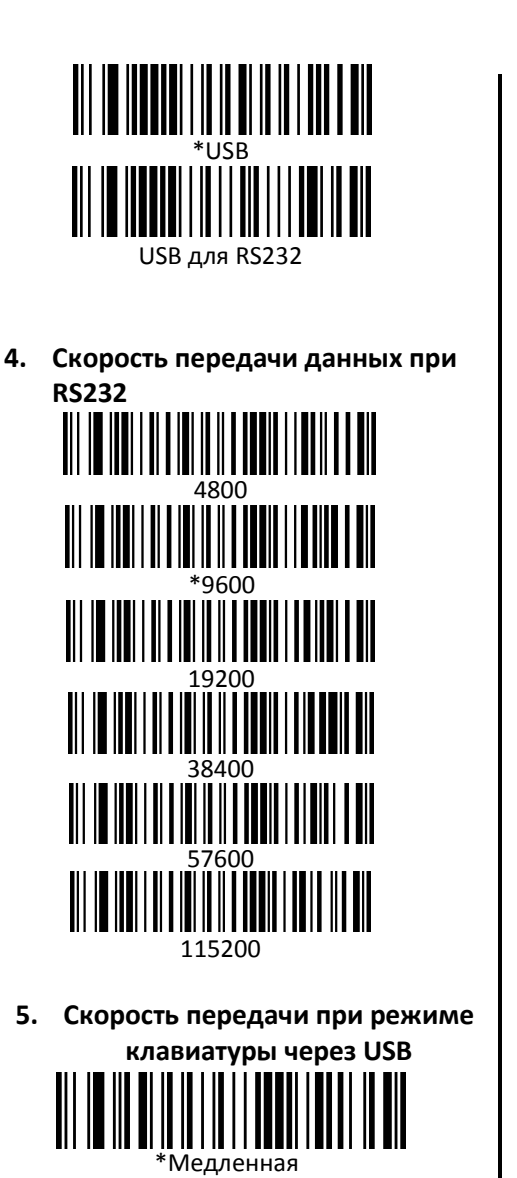

Средняя

Быстрая

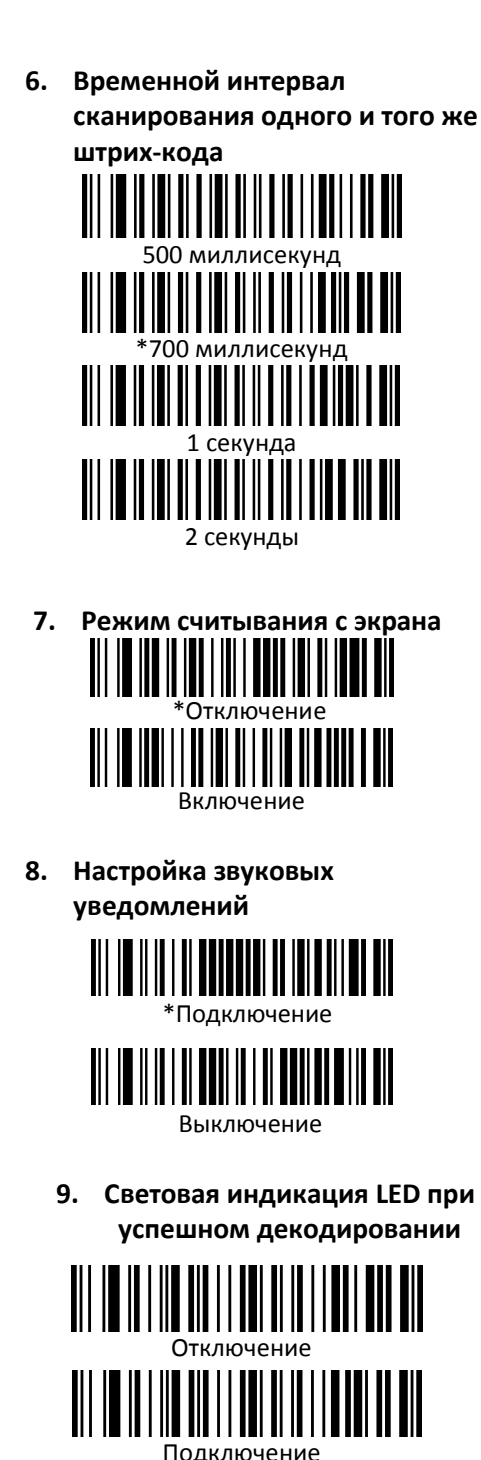

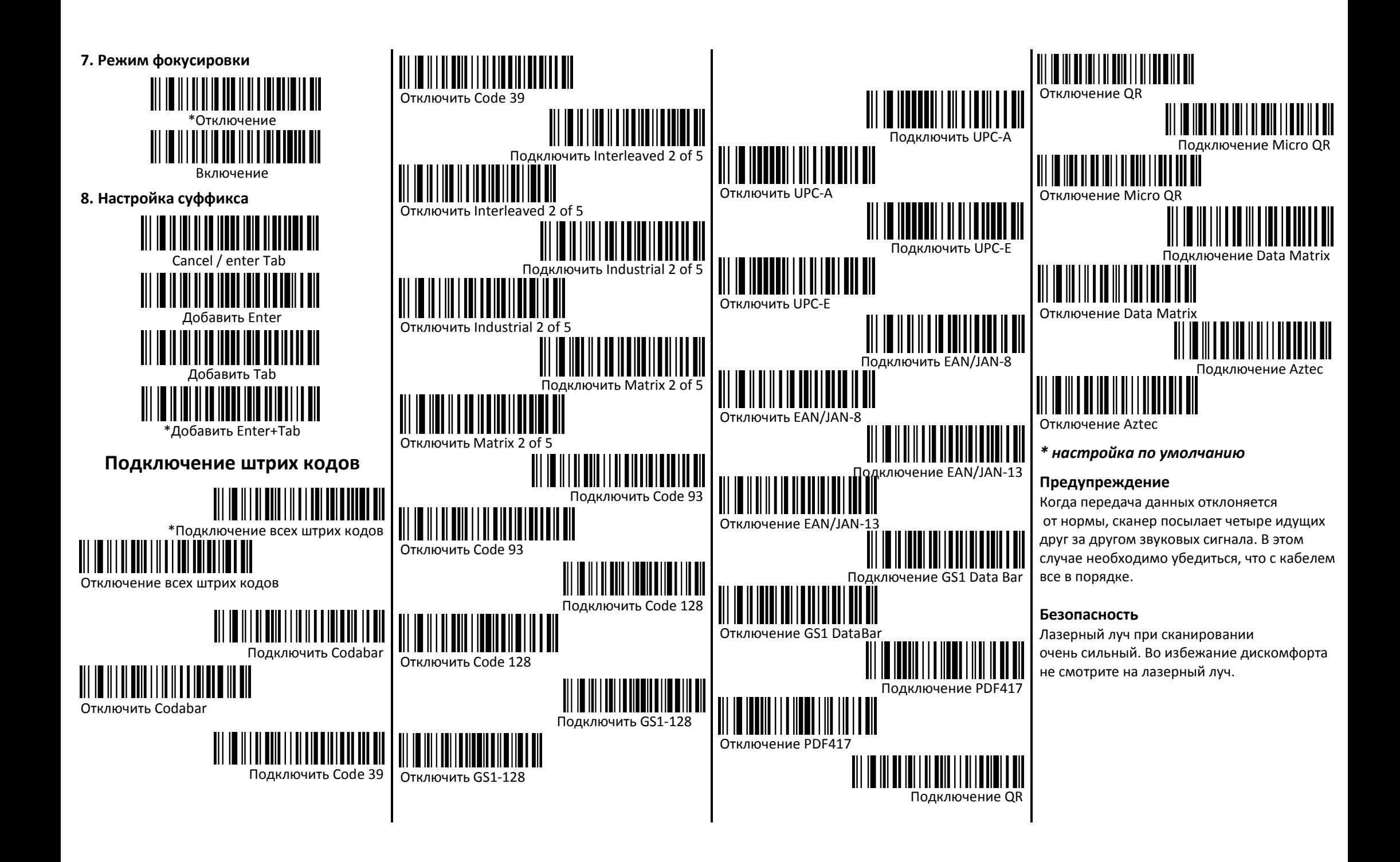